## 2021

## RE-LINKING BANK/CREDIT CARD ACCOUNTS IN QUICKBOOKS ONLINE

**EASY AS 1, 2, 3... 4, 5**

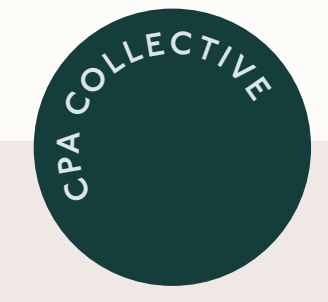

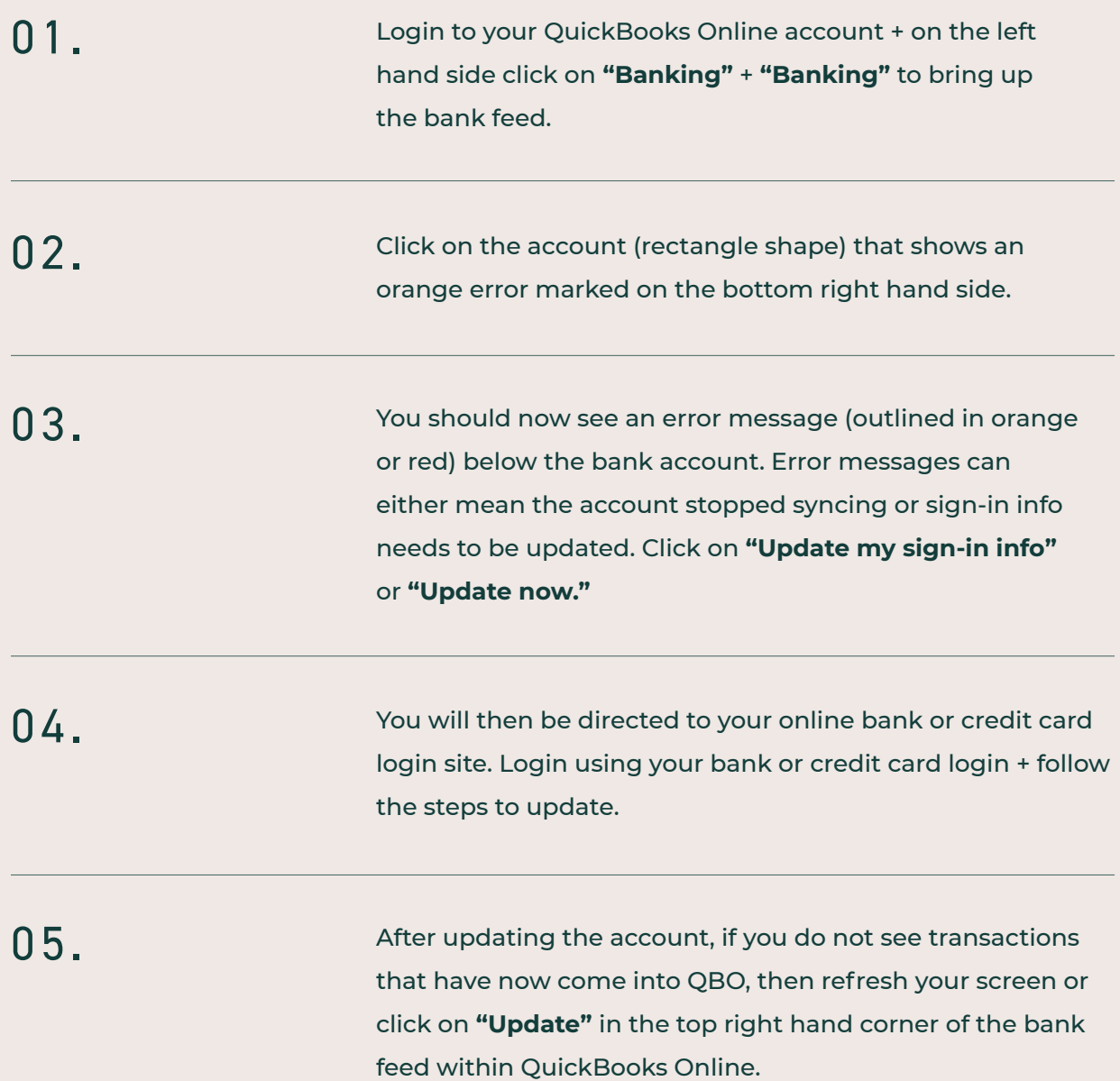

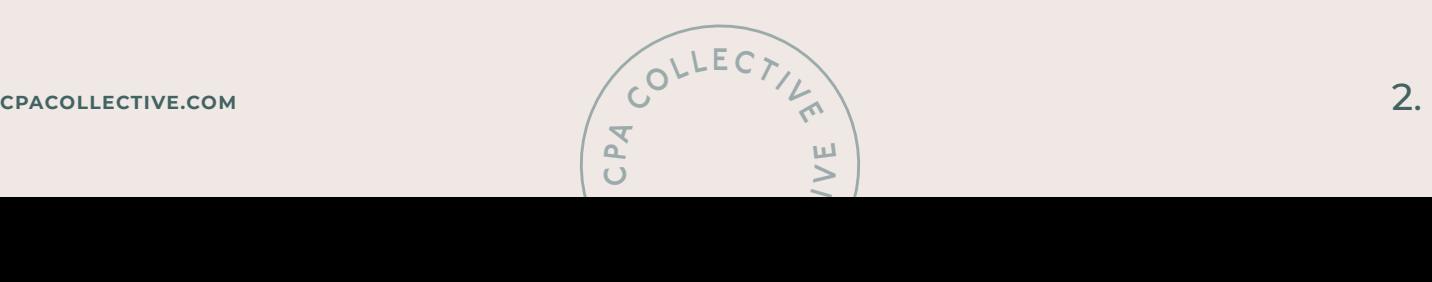